#### AFP - Lecture 2 Domain Specific Embedded Languages

Patrik Jansson 2012 (slides by Norell, Bernardy & Jansson)

#### Think about… • Compo  $-$  Comb ones • Abstraction – The user shouldn't have to know (or be allowed to exploit) the underlying implementation of your types. addS x y = mapS (\t -> sample x t + sample y t) timeS addS x y = mapS (\t -> sample x t + sample y t) timeS Signal language. How would you define Signal language. How would you define

# Anatomy of a DSEL

- A set of types modelling concepts in the domain newtype Signal  $a =$  Signal (Time ->  $a$ )
- Constructor functions constructing
- elements of these types
- Combinators combining and modifyi (\$\$) :: Signal (a -> b) -> Signal a -> Signal b (\$\$) :: Signal (a -> b) -> Signal a -> Signal b
- Run functions making observations of the eler sample :: Signal a -> (Time -> a)

mapS :: (a -> b) -> Signal a -> Signal b mapS :: (a -> b) -> Signal a -> Signal b

### Primitive and Derived operations

- A *primitive operation* is defined exploiting involved
- A *derived operation* can be defined pure<sub>r</sub> in terms

 $timeS = Signal(N \rightarrow t)$ 

## Implementation of a DSEL

- Shallow embedding
	- Represent elements by their semantics (what observations they support)
	- Constructor functions and combinators do most of the work, run functions for free

timeS :: Signal Time timeS :: Signal Time

- Deep embedding
	- Represent elements by how they are constructed
	- Most of the work done by the run functions, constructor functions and combinators for free
- Or something in between…

#### A deep embedding of Signals

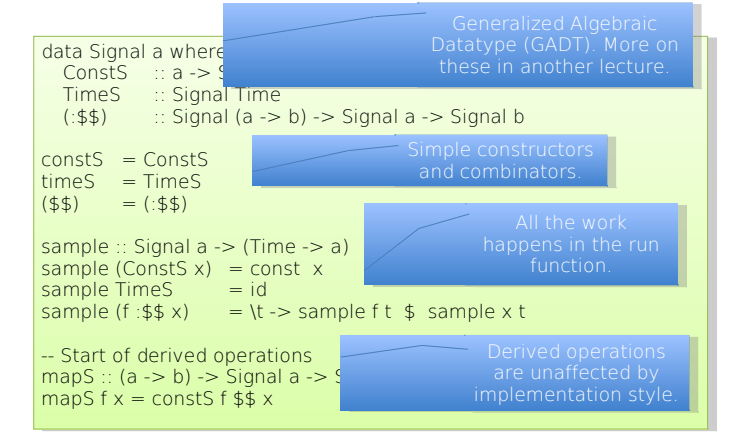

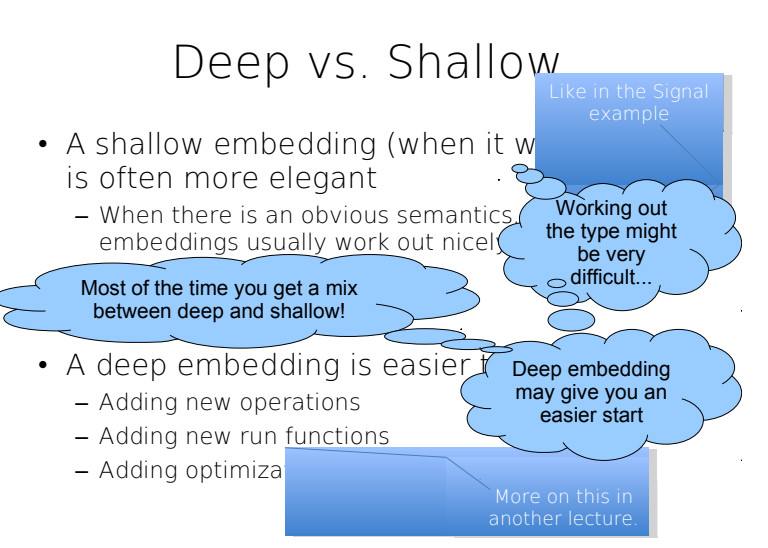

### Side track: A matrix library

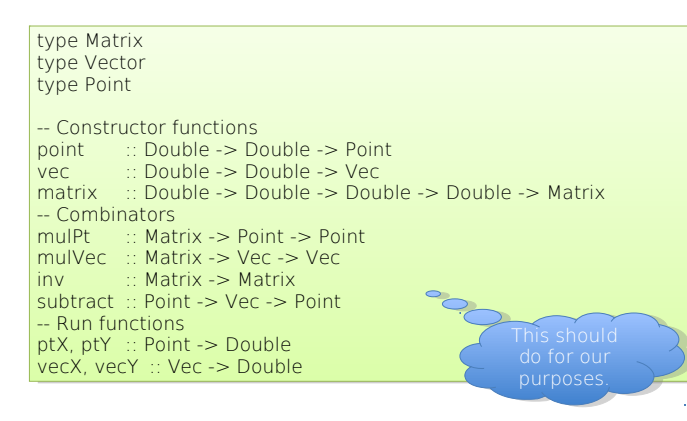

#### Case Study: A language for Shapes

• Step 1: Design the interface

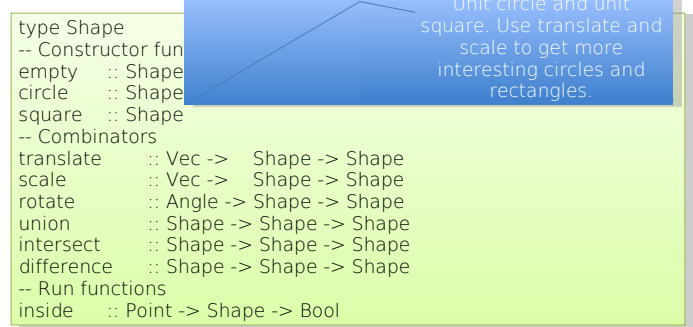

### Shallow embedding

- What are the observations we can make of a shape?
	- inside :: Point -> Shape -> Bool
	- So, let's go for

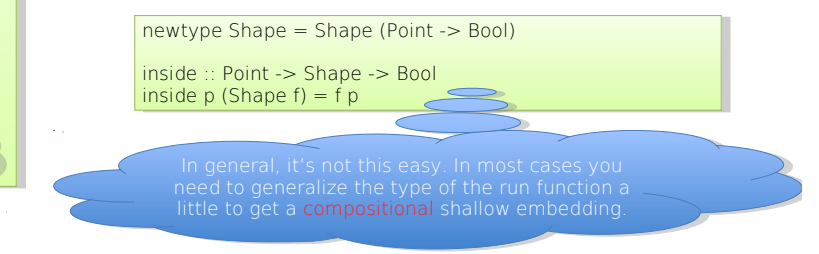

# Interface, continued

- Think about primitive/derived operations
	- No obvious derived operations
	- Sometimes introducing additional primitives makes the language nicer

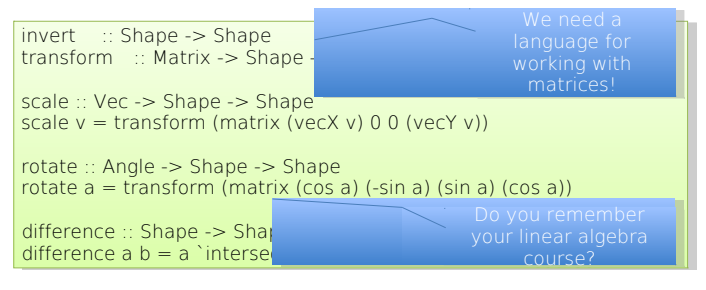

### Shallow embedding, cont.

• If we picked the right implementation the operations should now be easy to  $\frac{1}{2}$ 

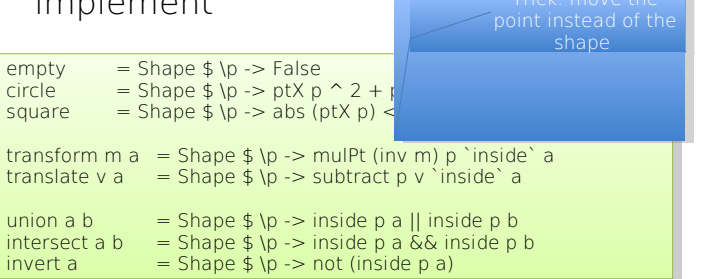

#### Deep embedding

• Representation is easy, just make a datatype of the primitive operations

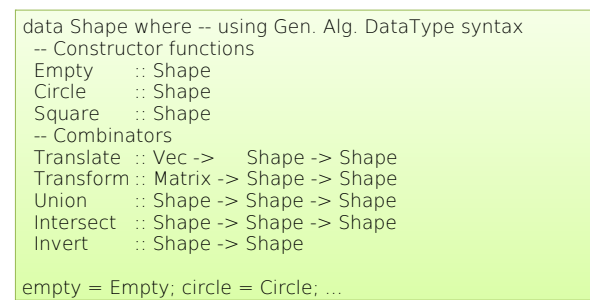

#### Deep embedding

• … the same datatype without GADT notation:

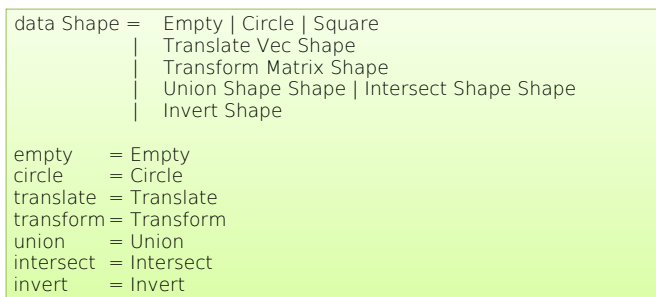

## Deep embedding, cont.

• All the work happens in the run function:

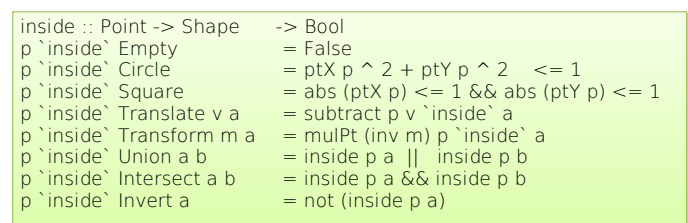

## Abstraction!

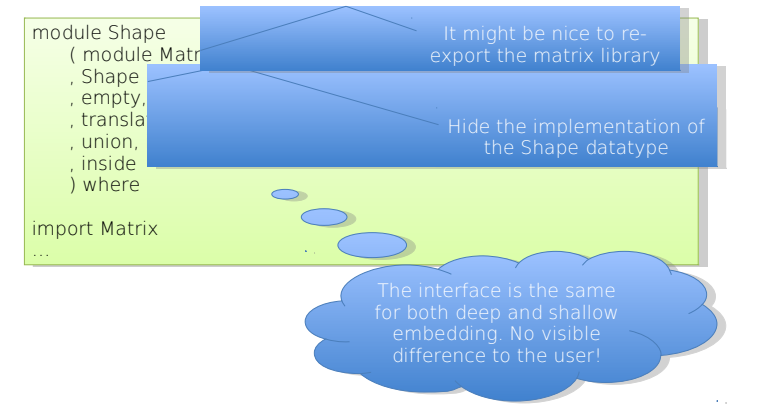

#### More interesting run function: render to ASCII-art

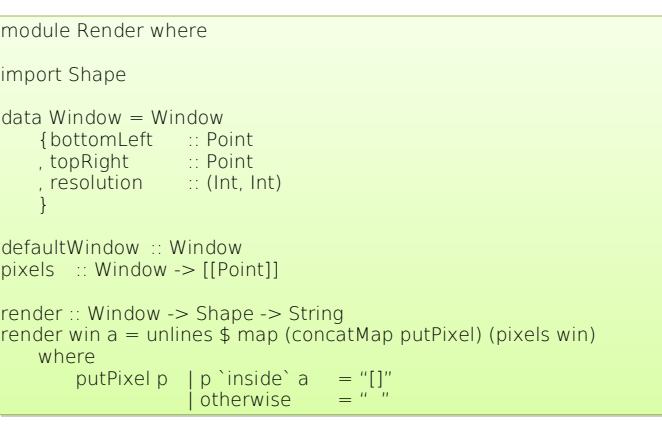

#### Some action

module Animate where module Animate where

import Shape import Shape import Render import Render import Signal import Signal

animate :: Window -> Time -> Time -> Signal Shape -> IO () animate :: Window -> Time -> Time -> Signal Shape -> IO ()

• Go live!

#### Discussion

- Adding coloured shapes
	- Go back and discuss what changes would need to be made
- Bad shallow implementations
	- Looking at the render run function we might decide to go for

 $newtype Shape = Shape (Window -> String)$ 

- Discuss the problems with this implementation
- Other questions/comments..?

#### Summary

- Different kinds of operations
	- constructor functions / combinators / run functions – primitive / derived
- Implementation styles
	- Shallow representation given by semantics
	- Deep representation given by operations
- Remember
	- Compositionality
	- Abstraction